## Package 'bioacoustics'

May 24, 2020

<span id="page-0-0"></span>Type Package

Title Analyse Audio Recordings and Automatically Extract Animal Vocalizations

Version 0.2.4

Maintainer Jean Marchal <jean.marchal@wavx.ca>

Description Contains all the necessary tools to process audio recordings of various formats (e.g., WAV, WAC, MP3, ZC), filter noisy files, display audio signals, detect and extract automatically acoustic features for further analysis such as classification.

License GPL-3

Encoding UTF-8

LazyData true

SystemRequirements C++11, cmake, fftw3, GNU make, soxr-lsr

**Depends** R  $(>= 3.3.0)$ 

LinkingTo Rcpp

Imports htmltools, graphics, grDevices, methods, moments, Rcpp (>= 0.12.13), stringr, tools, tuneR  $(>= 1.3.0)$ 

Suggests knitr, rmarkdown

URL <https://github.com/wavx/bioacoustics/>

BugReports <https://github.com/wavx/bioacoustics/issues/>

NeedsCompilation yes

RoxygenNote 7.1.0

VignetteBuilder knitr

Biarch TRUE

Author Jean Marchal [aut, cre], Francois Fabianek [aut], Christopher Scott [aut], Chris Corben [ctb, cph] (Read ZC files, original C code), David Riggs [ctb, cph] (Read GUANO metadata, original R code), <span id="page-1-0"></span>Peter Wilson [ctb, cph] (Read ZC files, original R code), Wildlife Acoustics, inc. [ctb, cph] (Read WAC files, original C code), WavX, inc. [cph]

#### Repository CRAN

Date/Publication 2020-05-24 15:40:02 UTC

### R topics documented:

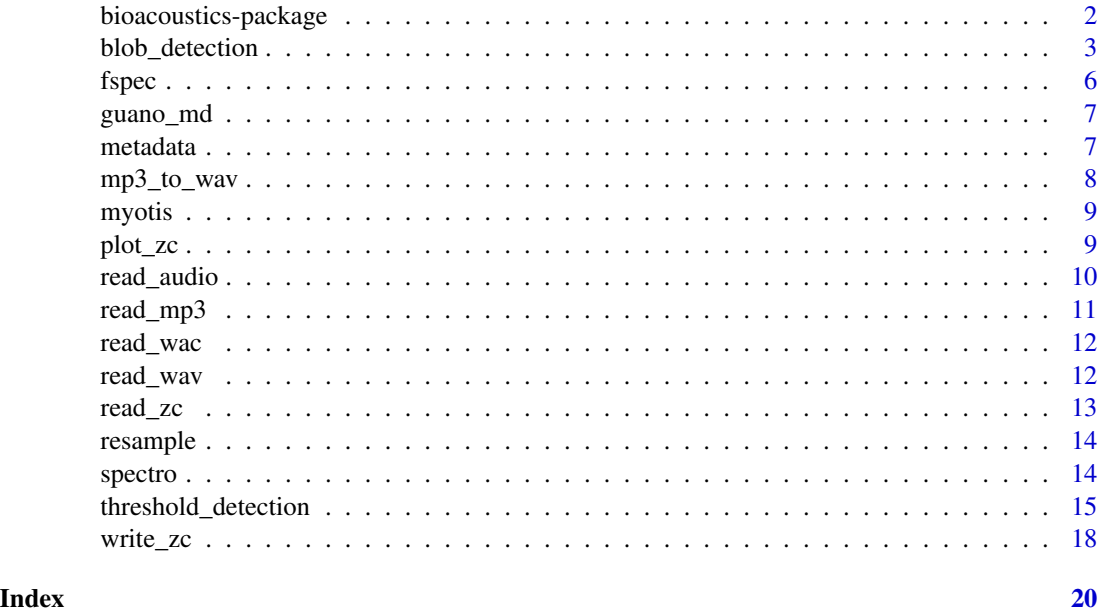

bioacoustics-package *bioacoustics: detect and extract automatically acoustic features in Zero-Crossing files and audio recordings*

#### Description

bioacoustics contains all the necessary functions to read Zero-Crossing files and audio recordings of various formats, filter noisy files, display audio signals, detect and extract automatically acoustic features for further analysis such as species identification based on classification of animal vocalizations.

#### Details

bioacoustics is subdivided into three main components:

- Read, write and manipulate acoustic recordings.
- Display what's inside acoustic recordings, whether to plot or just extract metadata.

#### <span id="page-2-0"></span>blob\_detection 3

• Analyse audio recordings in batch in search of specific vocalizations and extract acoustic features.

To learn more about bioacoustics, start with the introduction vignette: 'vignette("introduction", package = "bioacoustics")'

#### Author(s)

Maintainer: Jean Marchal <jean.marchal@wavx.ca>

Authors:

- Francois Fabianek <francois.fabianek@wavx.ca>
- Christopher Scott

#### Other contributors:

- Chris Corben <chris@hoarybat.com> (Read ZC files, original C code) [contributor, copyright holder]
- David Riggs <driggs@myotisoft.com> (Read GUANO metadata, original R code) [contributor, copyright holder]
- Peter Wilson <peter@peterwilson.id.au> (Read ZC files, original R code) [contributor, copyright holder]
- Wildlife Acoustics, inc. (Read WAC files, original C code) [contributor, copyright holder]
- WavX, inc. [copyright holder]

#### See Also

Useful links:

- <https://github.com/wavx/bioacoustics/>
- Report bugs at <https://github.com/wavx/bioacoustics/issues/>

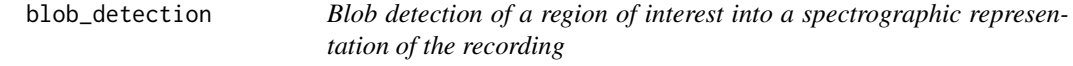

#### Description

This function is a modified version of the Bat classify software developed by Christopher Scott (2014). It combines several algorithms for detection, filtering and audio feature extraction.

#### Usage

```
blob_detection(
 wave,
  channel = "left",
  time\_exp = 1,
 min\_dur = 1.5,
 max_dur = 80,
 min\_area = 40,
 min_TBE = 20,
 max_TBE = 1000,EDG = 0.9,
 LPF,
 HPF = 16000,FFT\_size = 256,
 FFT_overlap = 0.875,
 blur = 2,
 bg\_substract = 20,
  contrast_boost = 20,
  settings = FALSE,
  acoustic_feat = TRUE,
 metadata = FALSE,spectro_dir = NULL,
  time_scale = 0.1,
  ticks = TRUE
)
```
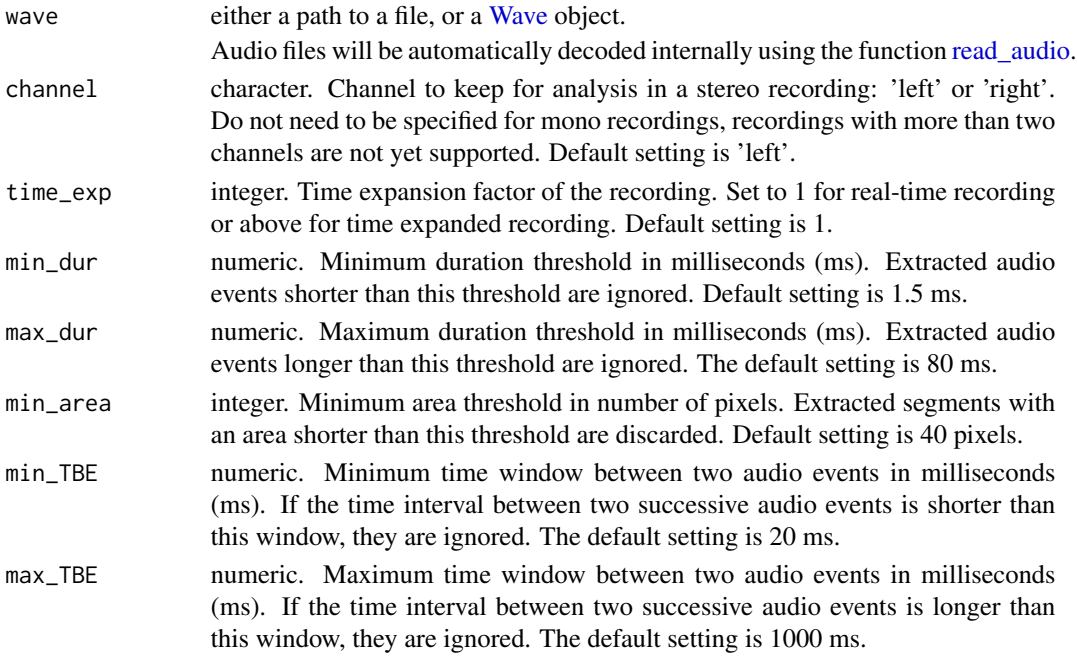

<span id="page-3-0"></span>

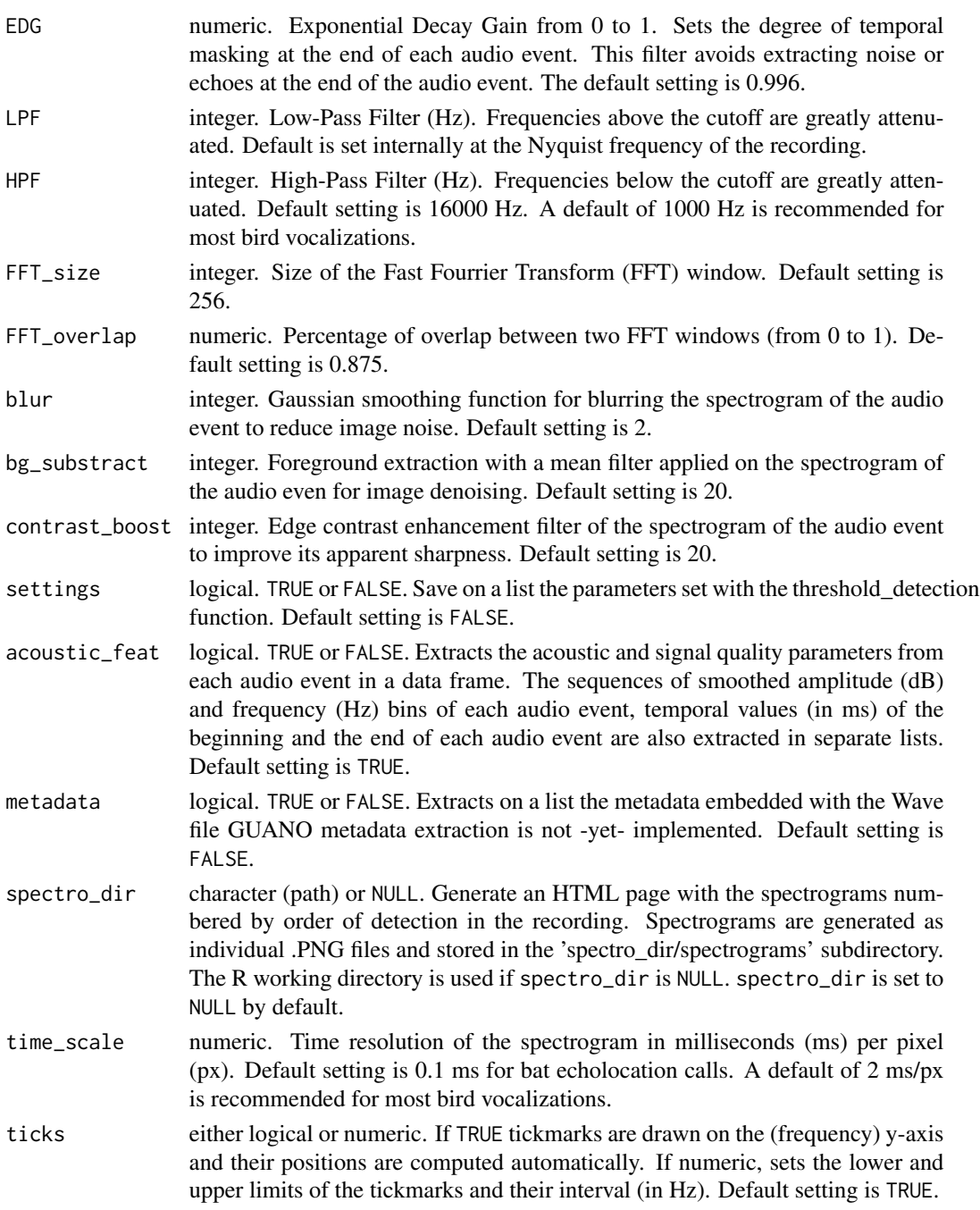

#### Examples

```
data(myotis)
Output <- blob_detection(myotis, time_exp = 10, contrast_boost = 30, bg_substract = 30)
Output$data
```
#### <span id="page-5-0"></span>Description

This function returns the spectrographic representation of a time wave in the absolute scale or in decibels (dB) using the Fast Fourier transform (FFT).

#### Usage

```
fspec(
 wave,
  channel = "left",
 FFT\_size = 256,
 FFT_overlap = 0.875,FFT_win = "hann",
 LPF,
 HPF = 0,
  tlim = NULL,
  flim = NULL,rotate = FALSE,
  to_dB = TRUE)
```
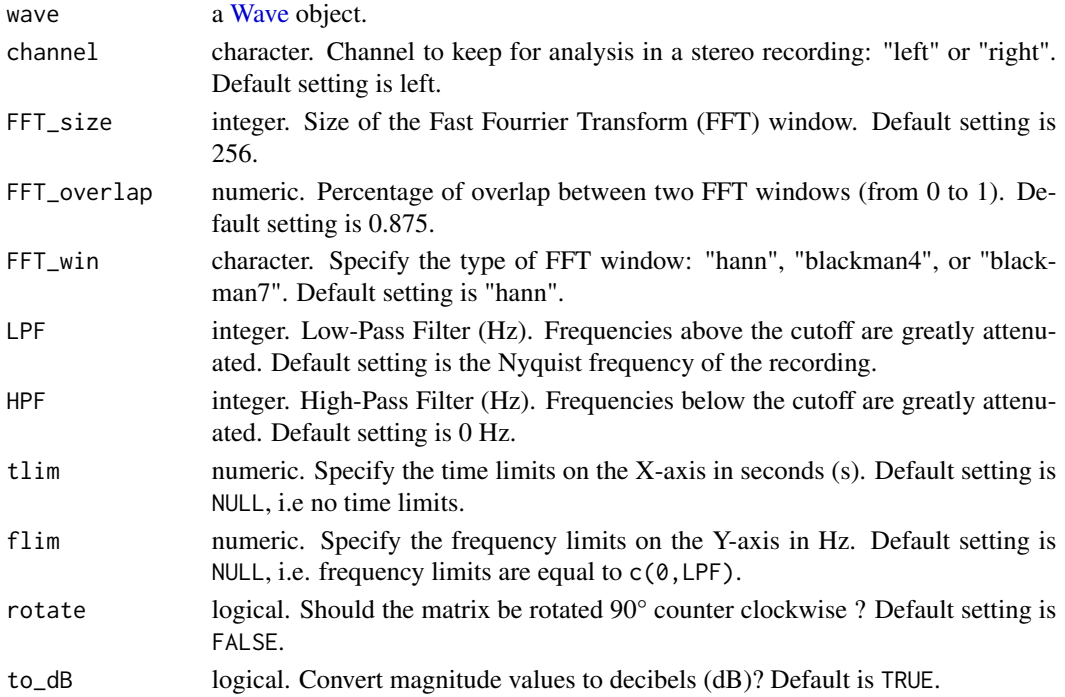

<span id="page-6-0"></span>guano\_md 7

#### Value

A matrix of amplitude or decibel (dB) values in the time / frequency domain.

#### Examples

```
data(myotis)
image(fspec(myotis, tlim = c(1, 2), rotate = TRUE))
```
#### guano\_md *Read GUANO metadata in audio file*

#### Description

Read GUANO metadata in audio file

#### Usage

guano\_md(file)

#### Arguments

file Path to a wav file

#### Value

list of named metadata fields

metadata *Extract metadata*

#### Description

Extract metadata

Extract metadata from Zero-Crossing files

Extract metadata from a Wave object

#### Usage

```
metadata(x, ...)
## S3 method for class 'character'
metadata(x, file_type = c(file_type_guess(x), "wav", "zc"), ...)## S3 method for class 'blob_detection'
metadata(x, ...)
## S3 method for class 'threshold_detection'
metadata(x, ...)
## S3 method for class 'zc'
metadata(x, ...)
## S3 method for class 'Wave'
metadata(x, ...)
```
#### Arguments

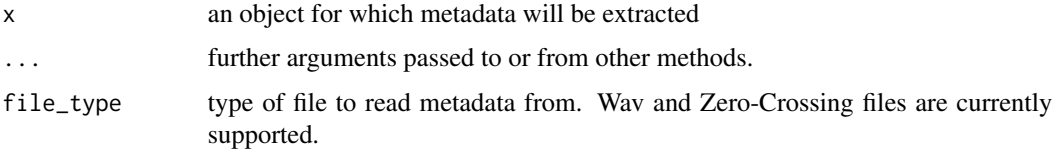

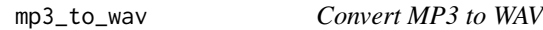

#### Description

Convert an MP3 file to a Wave file

#### Usage

```
mp3_to_wav(file, output_dir = dirname(file), delete = FALSE)
```
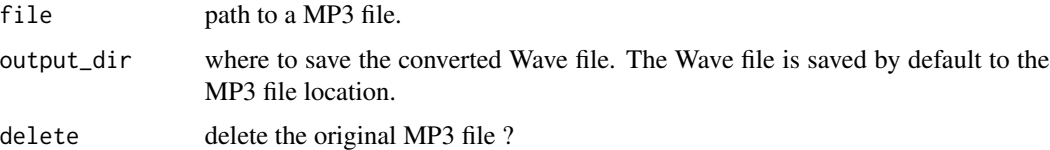

<span id="page-7-0"></span>

#### <span id="page-8-0"></span>Description

The myotis dataset is a Wave file of 19.73 seconds, 16 bits, mono, 10x time expanded recording with a sampling rate at 50000 Hz. It contains 20 echolocation calls of several species from the Myotis genus. The recording was made in United-Kingdom with a D500X bat detector from Pettersson Elektronik AB.

The zc dataset is a Zero-Crossing file of 16384 dots containing a sequence of 24 echolocation calls of a hoary bat (Lasiurus cinereus). This ZC recording was made in Gatineau Park, Quebec, eastern Canada, during the summer 2017 with a Walkabout bat detector from Titley Scientific.

#### Usage

myotis

zc

#### Format

[Wave](#page-0-0) object

Zero-Crossing object

#### plot\_zc *Generate spectrogram for Zero-Crossing files*

#### Description

Generate spectrogram for Zero-Crossing files.

#### Usage

```
plot_zc(
  x,
 LPF = 125000,HPF = 16000,
  tlim = c(0, Inf),
  flim = c(HPF, LPF),ybar = TRUE,ybar.1ty = 2,
  ybar.col = "gray",dot.size = 0.3,
  dot.col = "red",
  ...
)
```
#### <span id="page-9-0"></span>Arguments

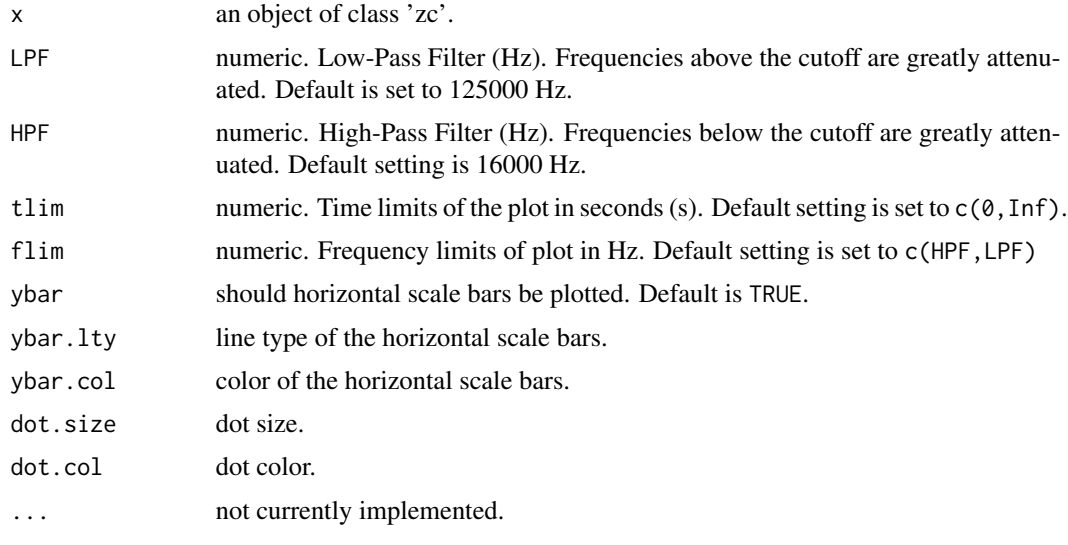

#### Examples

data(zc) plot\_zc(zc)

<span id="page-9-1"></span>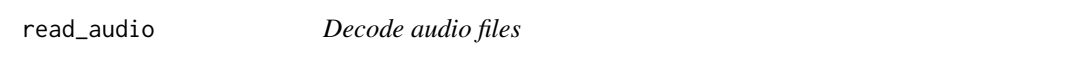

#### Description

Read audio files into a [Wave](#page-0-0) object. WAV, WAC and MP3 files are currently supported.

#### Usage

```
read_audio(file, time_exp = 1, from = NULL, to = NULL)
```
#### Arguments

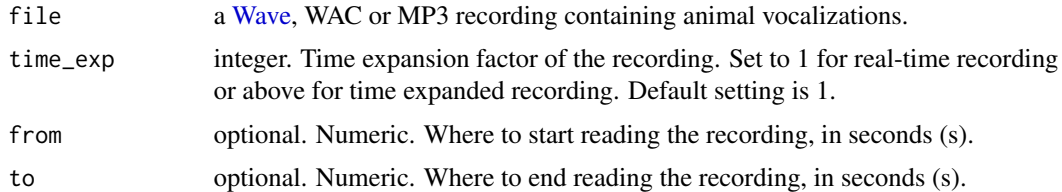

#### Value

A [Wave](#page-0-0) object.

#### <span id="page-10-0"></span>read\_mp3 11

#### Examples

```
filepath <- system.file("extdata", "recording.wav", package = "bioacoustics")
read_audio(filepath)
```
read\_mp3 *Read MP3 files*

#### Description

A thin wrapped around [readMP3](#page-0-0) from the package tuneR.

#### Usage

 $read_mpg(file, time\_exp = 1, ...)$ 

#### Arguments

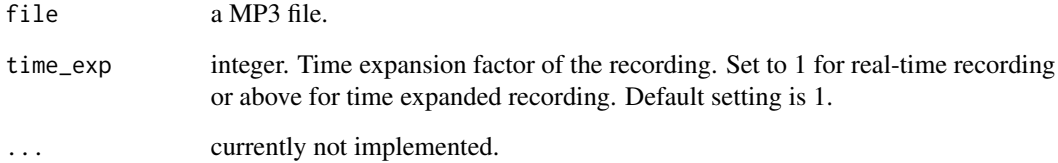

#### Value

A [Wave](#page-0-0) object.

#### Examples

```
filepath <- system.file("extdata", "recording.mp3", package = "bioacoustics")
read_mp3(filepath)
```
<span id="page-11-0"></span>

#### Description

Convert a Wildlife Acoustics' proprietary compressed WAC file into a [Wave](#page-0-0) object

#### Usage

 $read_wac(file, time\_exp = 1, write_wav = NULL, ...)$ 

#### Arguments

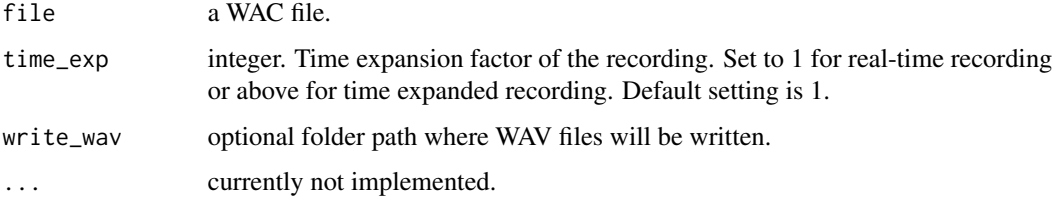

#### Value

A [Wave](#page-0-0) object.

#### Examples

```
filepath <- system.file("extdata", "recording_20170716_230503.wac", package = "bioacoustics")
read_wac(filepath)
```
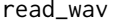

read\_wav *Read WAV files*

#### Description

A thin wrapped around [readWave](#page-0-0) from the package tuneR.

#### Usage

```
read_wav(file, time_exp = 1, from = NULL, to = NULL)
```
#### <span id="page-12-0"></span>read\_zc 13

#### Arguments

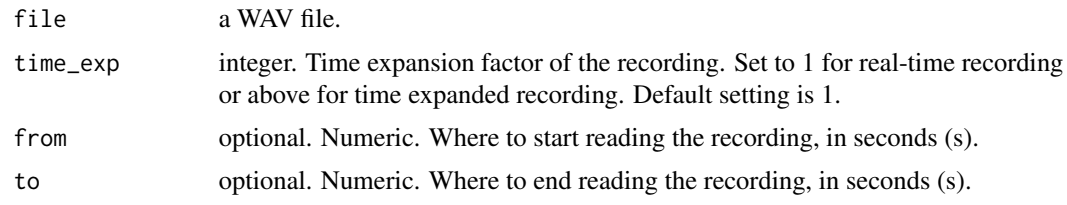

#### Value

A [Wave](#page-0-0) object.

#### Examples

```
filepath <- system.file("extdata", "recording.wav", package = "bioacoustics")
read_wav(filepath)
```
read\_zc *Read Zero-Crossing files*

#### Description

Read Zero-Crossing files (.zc, .#) from various bat recorders

#### Usage

read\_zc(file)

#### Arguments

file a Zero-Crossing file.

#### Value

an object of class 'zc'.

#### Examples

## Not run: zc <- read\_zc("file")

## End(Not run)

<span id="page-13-0"></span>resample *Resample*

#### Description

Resample a Wave object to a given sampling frequency.

#### Usage

resample(wave, to)

#### Arguments

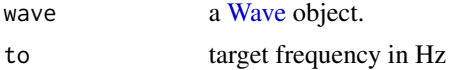

#### Value

a [Wave](#page-0-0) object.

#### Examples

data(myotis) myotis\_192 <- resample(myotis, to = 192000)  $spectro(myotis_192, \text{tlim} = c(1, 1.5))$ 

spectro *Plot a spectrogram*

#### Description

Plot a spectrogram

#### Usage

```
spectro(
 wave,
  channel = "left",
 FFT\_size = 256,
 FFT_overlap = 0.875,FFT_win = "hann",
 LPF,
 HPF = 0,
  tlim = NULL,
  flim = NULL,
```

```
ticks_y = NULL,
 col = graycolors(25, 1, 0))
```
#### Arguments

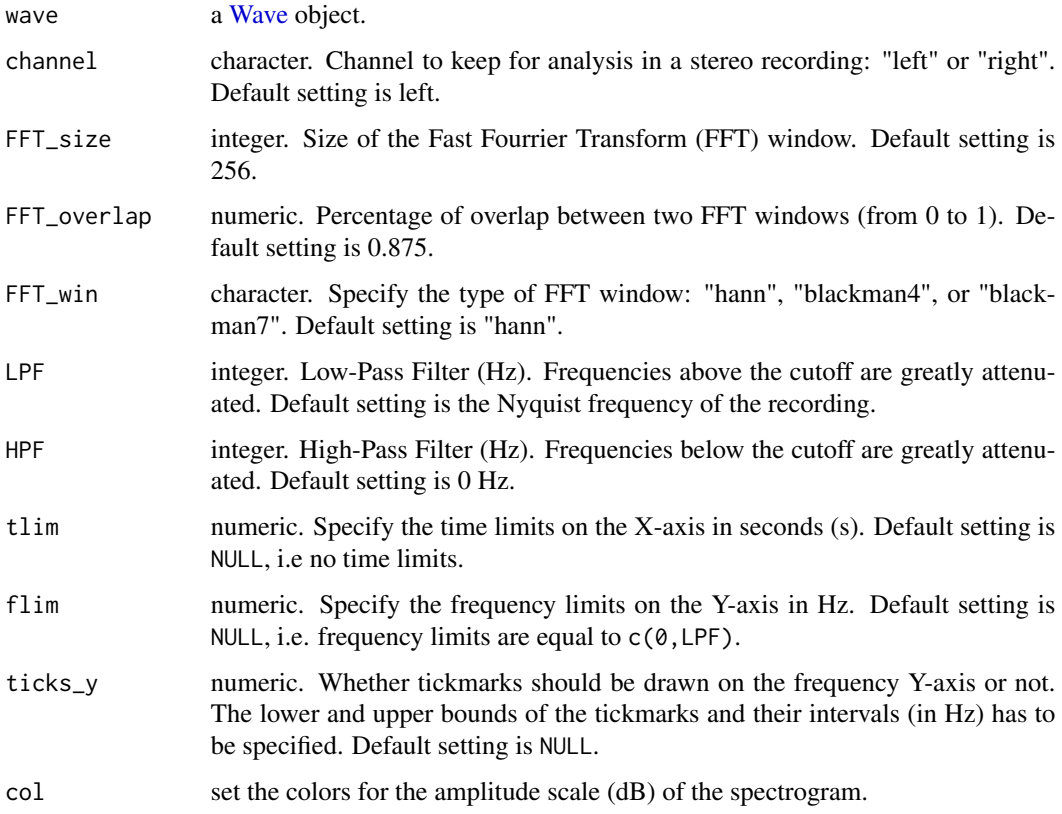

#### Examples

```
data(myotis)
spectro(myotis, tlim = c(1, 2))
```
threshold\_detection *Amplitude threshold detector above Signal to Noise Ratio (SNR)*

#### Description

This function is a modified version of the Bat Bioacoustics freeware developed by Christopher Scott (2012). It combines several detection, filtering and audio feature extraction algorithms.

#### Usage

```
threshold_detection(
 wave,
  threshold = 14,
  channel = "left",
  time_exp = 1,
 min\_dur = 1.5,
 max_dur = 80,
 min_TBE = 20,
 max_TBE = 1000,EDG = 0.996,LPF,
 HPF = 16000,FFT\_size = 256,
 FFT_overlap = 0.875,
  start_{thr} = 40,
  end_{thr} = 20,
 SNR_thr = 10,
  angle_thr = 40,
 duration_thr = 80,
 NWS = 100,
 KPE = 1e-05,
 KME = 1e-05,
  settings = FALSE,
  acoustic_feat = TRUE,
 metadata = FALSE,
  spectro_dir = NULL,
  time_scale = 0.1,
  ticks = TRUE
)
```
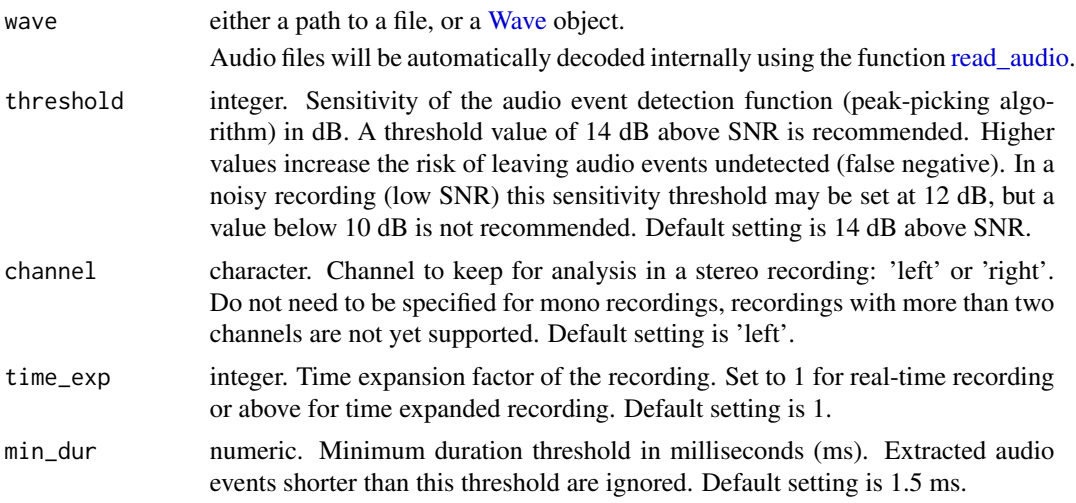

<span id="page-15-0"></span>

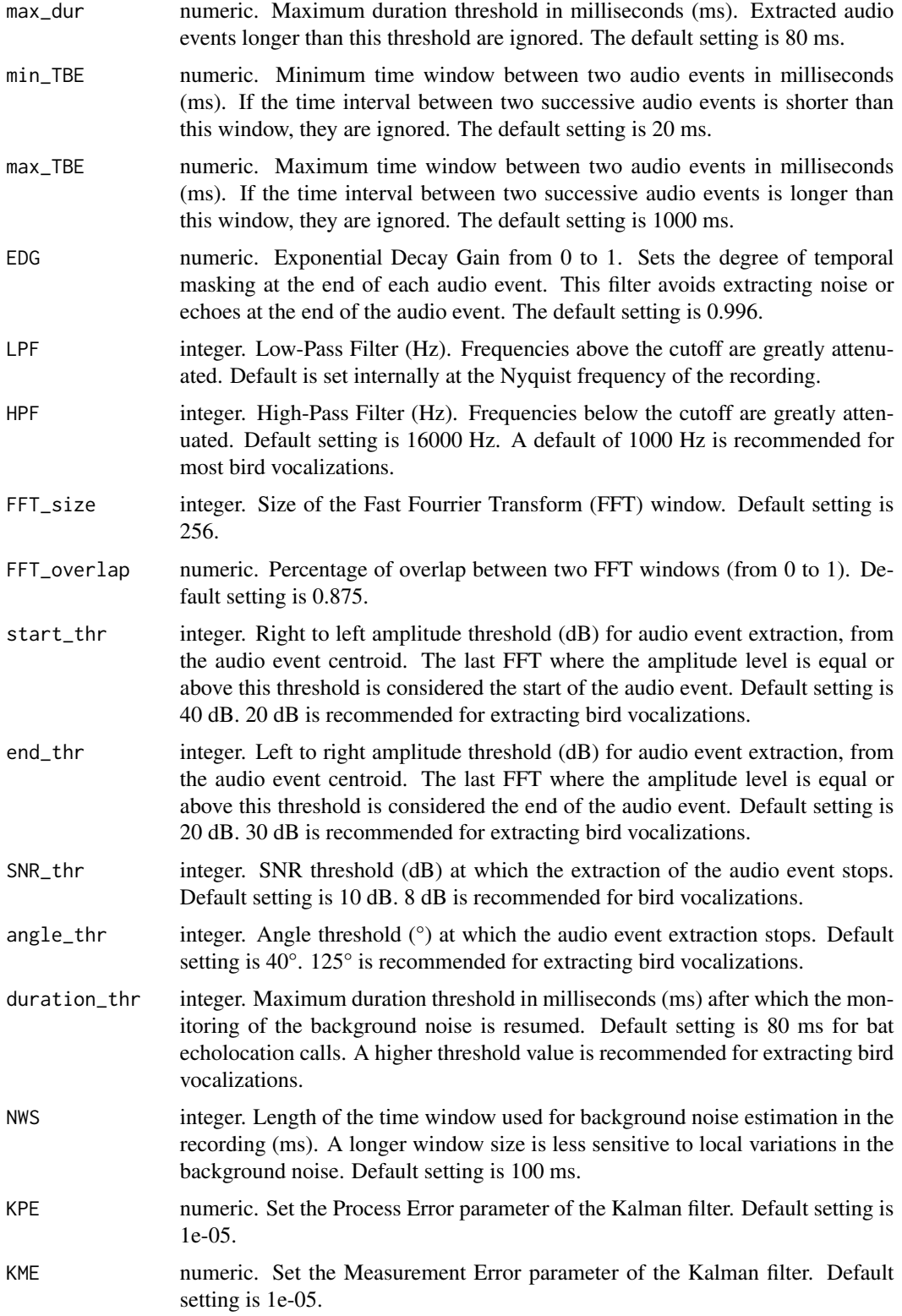

<span id="page-17-0"></span>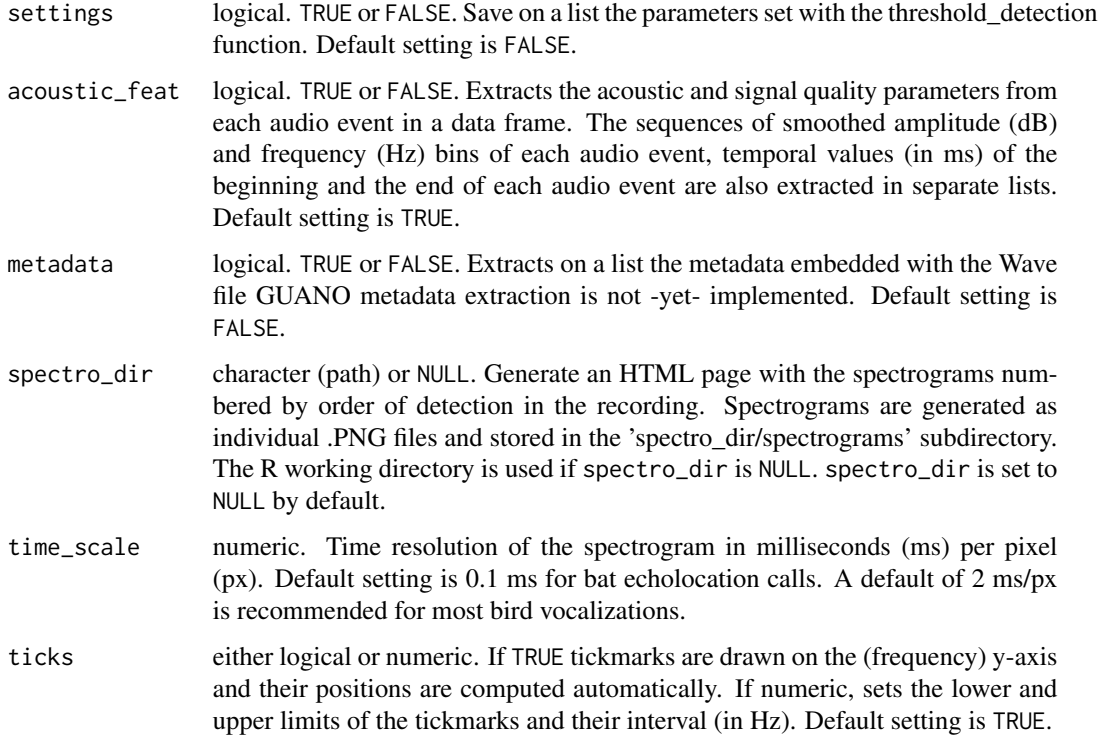

#### Value

an object of class 'bioacoustics\_output'.

#### Examples

```
data(myotis)
Output <- threshold_detection(myotis, time_exp = 10, HPF = 16000, LPF = 200000)
Output$data
```
write\_zc *Write Zero-Crossing files*

#### Description

Write Zero-Crossing files (.zc, .#)

#### Usage

write\_zc(zc, filename)

#### write\_zc 19

#### Arguments

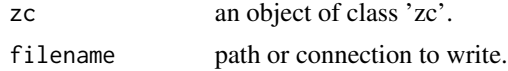

### Examples

data(zc) filename <- tempfile() write\_zc(zc, filename = filename)

# <span id="page-19-0"></span>Index

∗Topic datasets myotis, [9](#page-8-0) bioacoustics *(*bioacoustics-package*)*, [2](#page-1-0) bioacoustics-package, [2](#page-1-0) blob\_detection, [3](#page-2-0) fspec, [6](#page-5-0) guano\_md, [7](#page-6-0) metadata, [7](#page-6-0) mp3\_to\_wav, [8](#page-7-0) myotis, [9](#page-8-0) plot\_zc, [9](#page-8-0) read\_audio, *[4](#page-3-0)*, [10,](#page-9-0) *[16](#page-15-0)* read\_mp3, [11](#page-10-0) read\_wac, [12](#page-11-0) read\_wav, [12](#page-11-0) read\_zc, [13](#page-12-0) readMP3, *[11](#page-10-0)* readWave, *[12](#page-11-0)* resample, [14](#page-13-0) spectro, [14](#page-13-0) threshold\_detection, [15](#page-14-0) Wave, *[4](#page-3-0)*, *[6](#page-5-0)*, *[9](#page-8-0)[–16](#page-15-0)* write\_zc, [18](#page-17-0) zc *(*myotis*)*, [9](#page-8-0)